# よくあるご質問/ ご注意事項

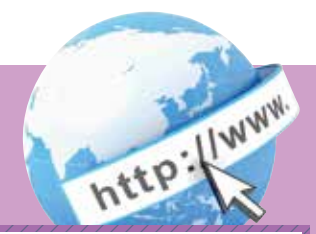

## よくあるご質問 ご注意事項

「契約者ID」「初回ログインパスワード」「確認用パスワード」 は、どのような場面で使うのですか?また、ログインパス ワードの「初回」とはどういう意味ですか?  $Q.1$ ご利用場面毎の使用ID・パスワードは次の通りです。なお、初

回ログインパスワードは、お申込後の初回ログイン時に正 式なログインパスワードに変更してご利用いただきますの で、次回ログイン以降は登録したログインパスワードをご利 用いただきます。 「契約者IDI「ログインパスワード」:ログイン時  $|A.1|$ 

「確認用パスワード」:資金移動、定期預金預入、契約者情報 変更時等

Q.2 パスワードを変更したいのですが?

- ログインパスワードは「契約者情報変更」メニューの「ログイ ンパスワード変更」にて変更できます。また、確認用パスワー ドは、変更・再発行等できません。 A.2
- 6回連続で入力を間違えてしまったため、パスワードが | Q.3|| 6回連続 C人刀を間遅え C しまっ*にに*め、ハスワートか<br>| ロックされてしまいました。どうすればいいのですか?
- 「ログインパスワード」「確認用パスワード」共に、当金庫所定 の手続きが必要です。詳細につきましては、お問い合わせ窓口 までご連絡ください。 1A.31

- 「お客様カード」を紛失してしまったら、どうすればいいので  $Q.4$   $\frac{1587}{1512}$
- 「お客様カード」をなくされた場合は、すみやかに当金庫まで |A.4| <sup>|お客様カード」 ^</sup><br>ご連絡ください。

Q.5 携帯電話からの製造番号等の「送信」とは何ですか?

- 携帯電話からのログイン時に利用者様を特定する情報として 製造番号等の送信を必要とさせていただきます。送信された 製造番号等はサービス障害、不正利用等発生時の調査・対応 の為に必要な範囲内で取り扱う場合があります。 A.5
	- i モード: 「FOMAカードの製造番号を送信します」 あるいは「携帯電話情報を送信しますか」 などが表示されましたら「はい」を選択し てください。
	- Yahoo!ケータイ:製造番号(接続認証のための情報)を「通 知する」に設定してご利用ください。

設定方法は携帯電話の取扱説明書あるいは、NTT docomo、 SoftBankのお問合せセンター等でご確認ください。

#### お客様カード、各パスワードの管理について

お客様カードおよびお申込用紙 (お客様控)は、通帳、印鑑および キャッシュカードと同様に非常に大切なものです。

- 以下の点にご注意のうえ、お客様ご自身で厳重に管理してください。
- ■お客様カードおよびお申込用紙(お客様控)は他人の目に容易に触 れるところに放置しないでください。
- ■各パスワードは、他人には絶対に教えないでください。 ※当金庫職員が、お客様にパスワードを確認させていただくことは ありません。
- ■「ログインパスワード」は、定期的に変更していただくことをお奨め します。
- ■契約者IDや各パスワードが他人に知られたと思う場合は、「IB取引 中止操作」またはすみやかに当金庫までご連絡ください。
- ■ログイン時に、不正な入力画面(ポップアップ画面)を表示させ、 パスワード情報を入力させようとするウィルスが発生しています。 IBシステムが、「確認用パスワード」を3箇所以上同時に入力要求 することはありませんので、絶対に入力しないでください。

### セキュリティに注意してください

最近、フィッシング詐欺やスパイウェア等により、お客様から暗証番 号(パスワード)などを不正に取得し、お客様に成りすまして、お客様 の口座から不正に預金を引き出す(振り込む)被害が発生しております。 本サービスをより安全にご利用いただくために、以下の点にご注意の うえ、本サービスをご利用いただきますようお願いいたします。

#### ■ウィルス対策ソフト等は最新の状態に保つ

ウィルス対策ソフトを導入し、パターンファイル、ブラウザ・OSのセ キュリティパッチの更新をこまめに行い、パソコンやスマートフォン のセキュリティ水準を最新の状態に保ってください。更新を自動的に 行ってくれる機能も提供されていますので、有効に活用してください。

■不審な電子メールの開封、不審なソフトのダウンロード、不審なリンク のクリックは行わない

コンピュータウィルスやスパイウェアは、電子メール開封時やフ リーソフト等のダウンロード、不審なホームページを開いたときな どに、気付かれないままパソコンやスマートフォンに入り込む可能 性があります。心当たりのない電子メールの開封や不審なフリーソ フト等のダウンロードには十分ご注意ください。また、ウィルス等に 感染した疑いのある場合は、すぐにセキュリティ対策ソフトなどで ウィルスチェックを行ってください。

■Winny(ウィニー)などのファイル交換ソフトのインストールは行わない ファイル交換ソフトにより、コンピュータウィルスやスパイウェア がパソコンやスマートフォンに侵入する危険性があります。また、 ファイル交換ソフトによる情報漏えい事件が相次いでおりますの で、Winny (ウィニー)などのファイル交換ソフトのインストール はしないでください。

#### ■金融機関を装った不審なCD-ROMに注意する

金融機関を装ったCD‐ROMをインストールしたところ、身に覚え のない振込みがなされるという事件が発生しています。 万一、不審なCD‐ROMが当金庫名で送付されてきた場合には、パソ コンに挿入せずに、当金庫までご連絡ください。